## **Settings**

Before you start training, you may want to change some of the settings of your iSpring Learn account. To make changes, open the Settings section.

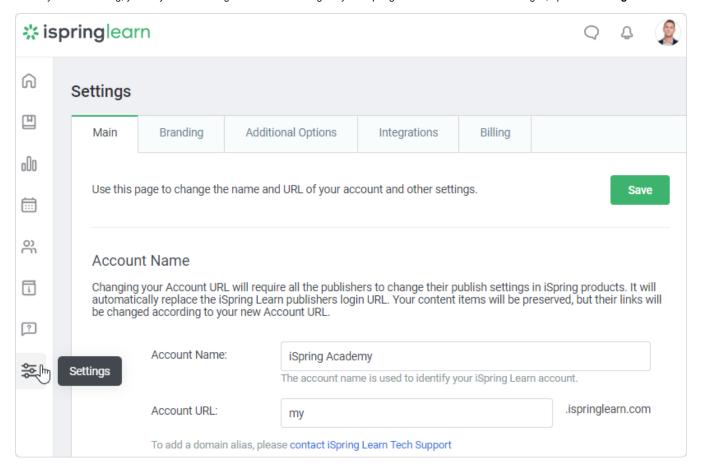